Print lab4 gabrielmoiano

Feito com a versão Spring 4.3.3 Português \_x86

A seguir são apresentados os prints da tela do spring para a realização da lista 4

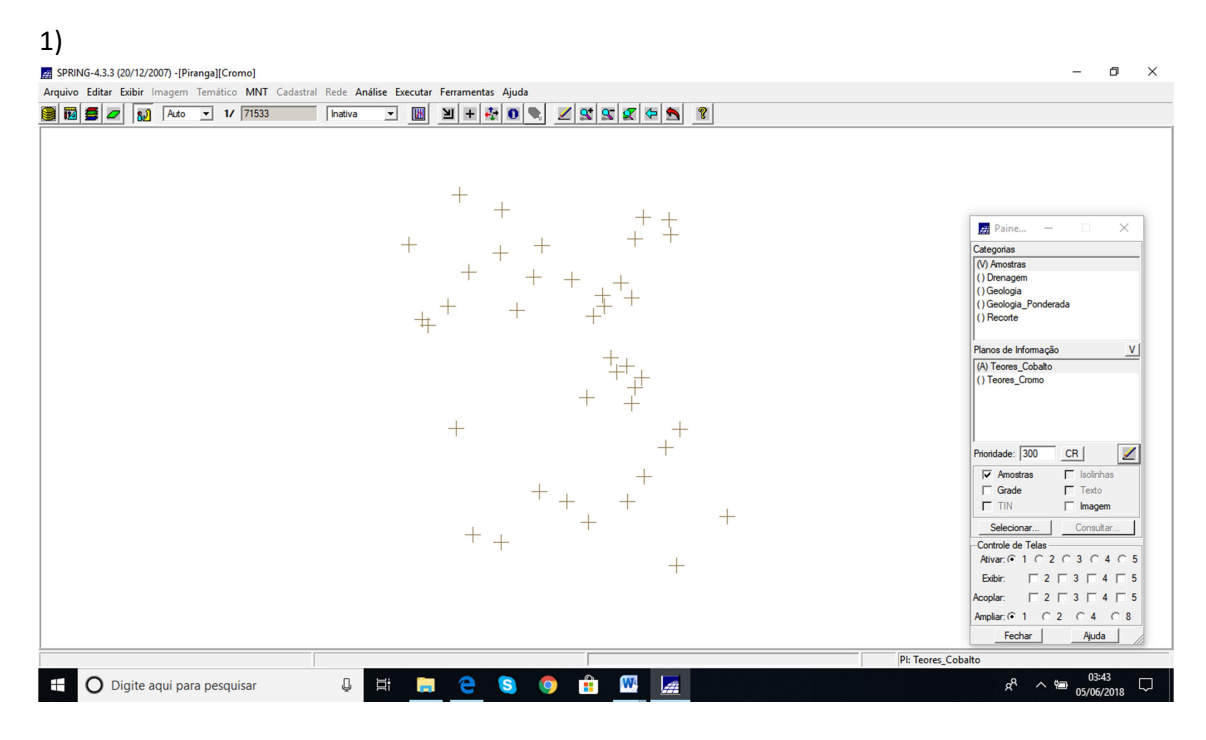

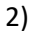

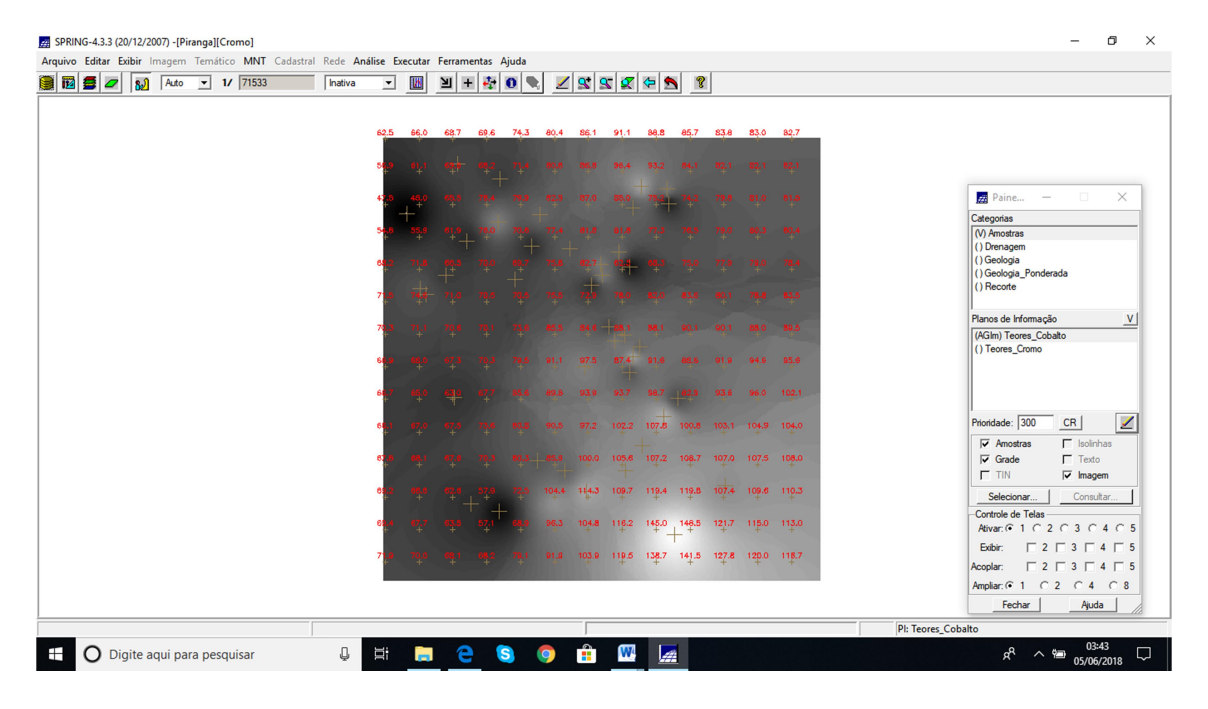

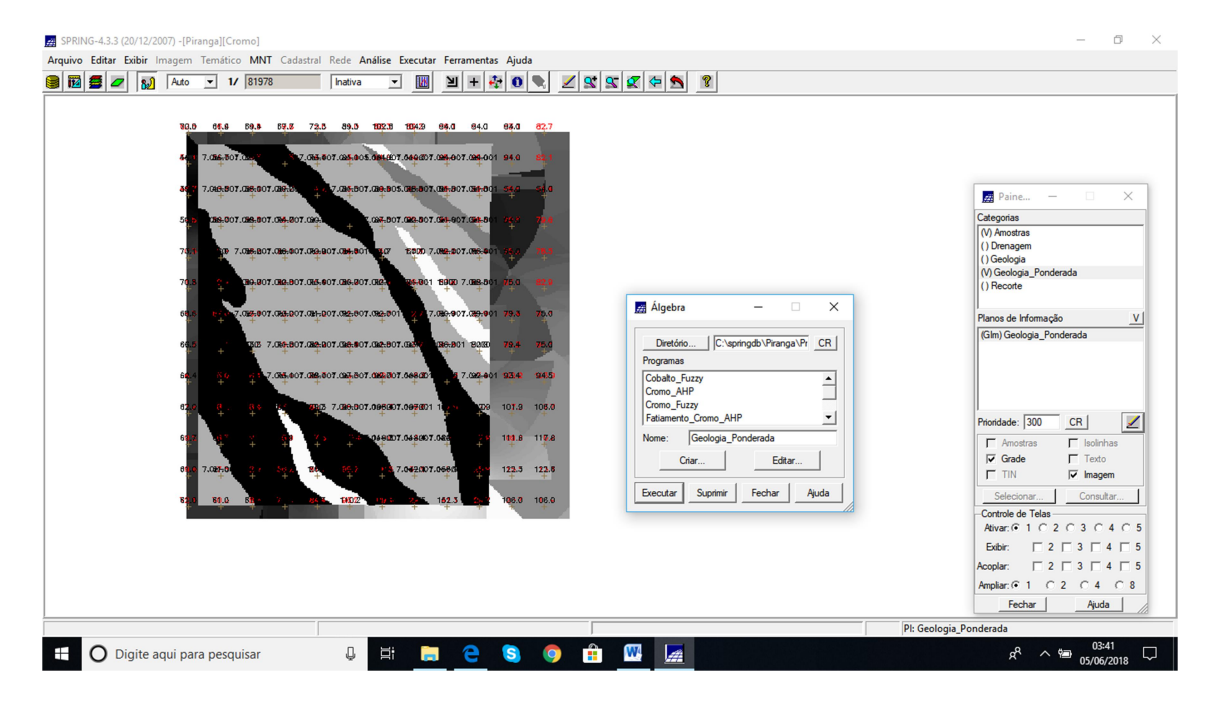

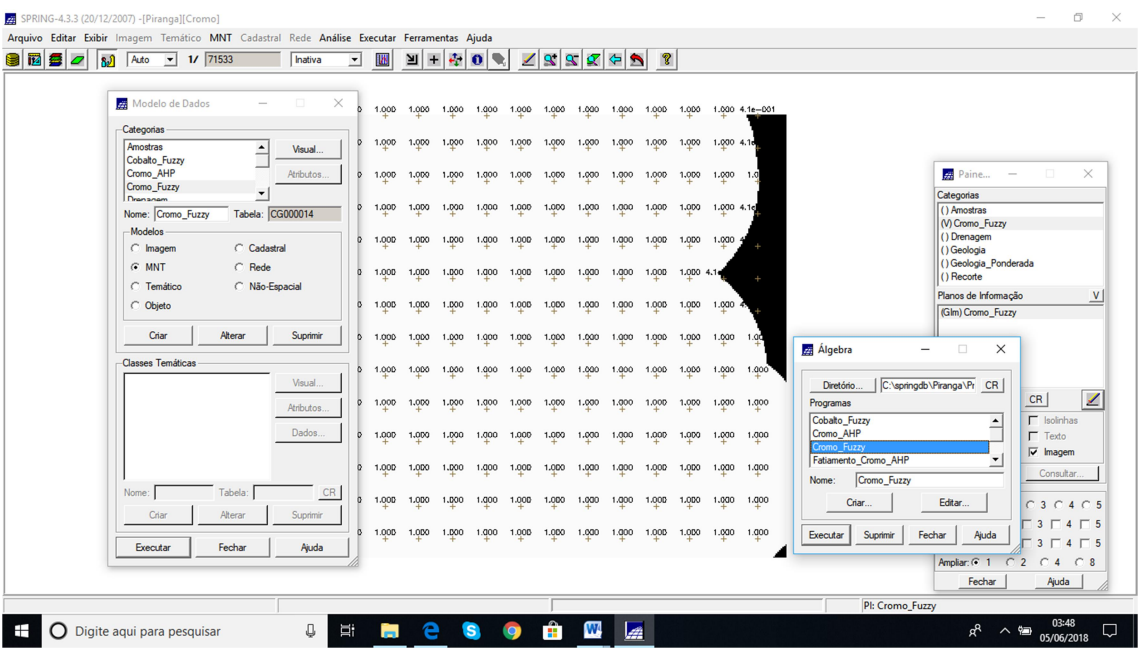

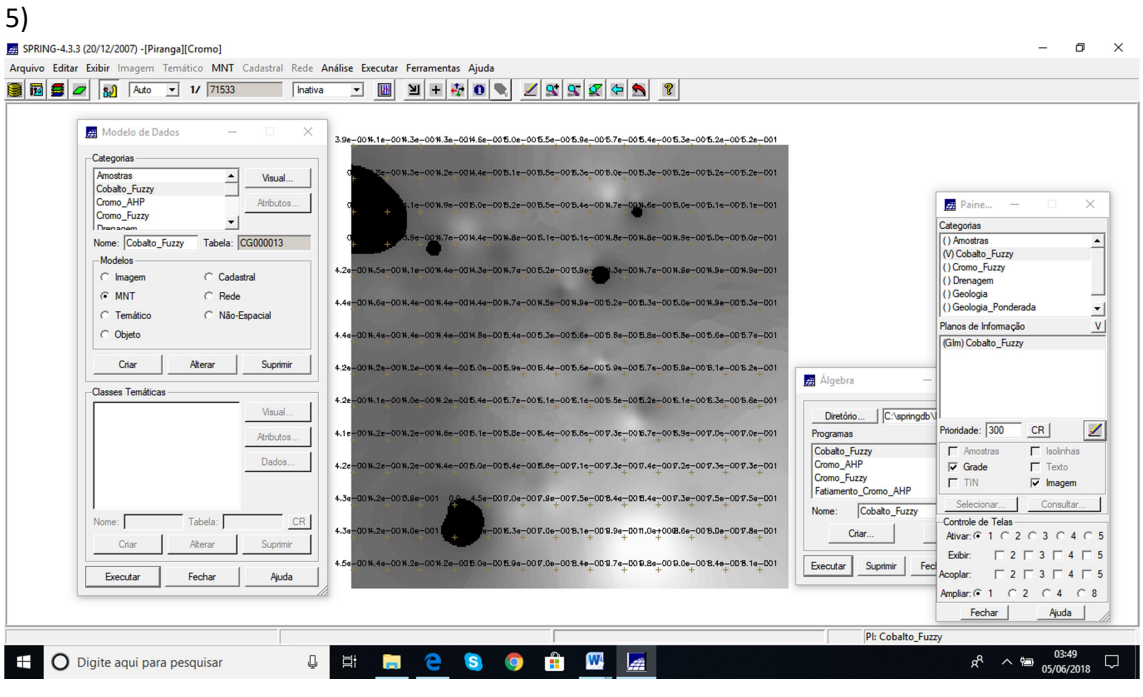

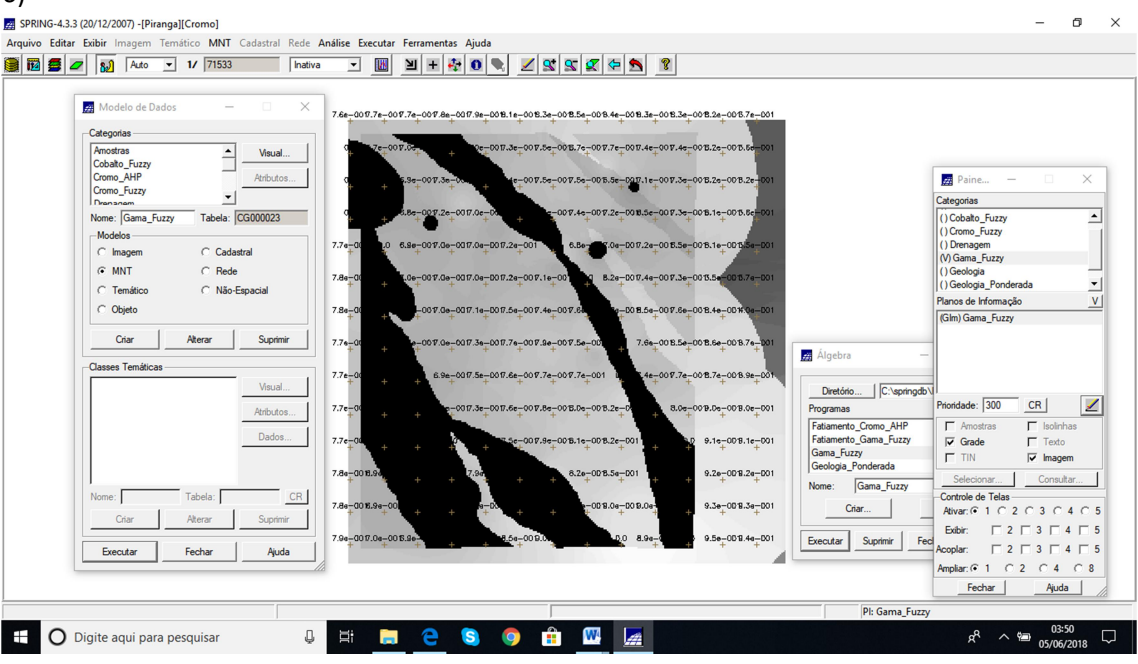

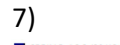

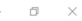

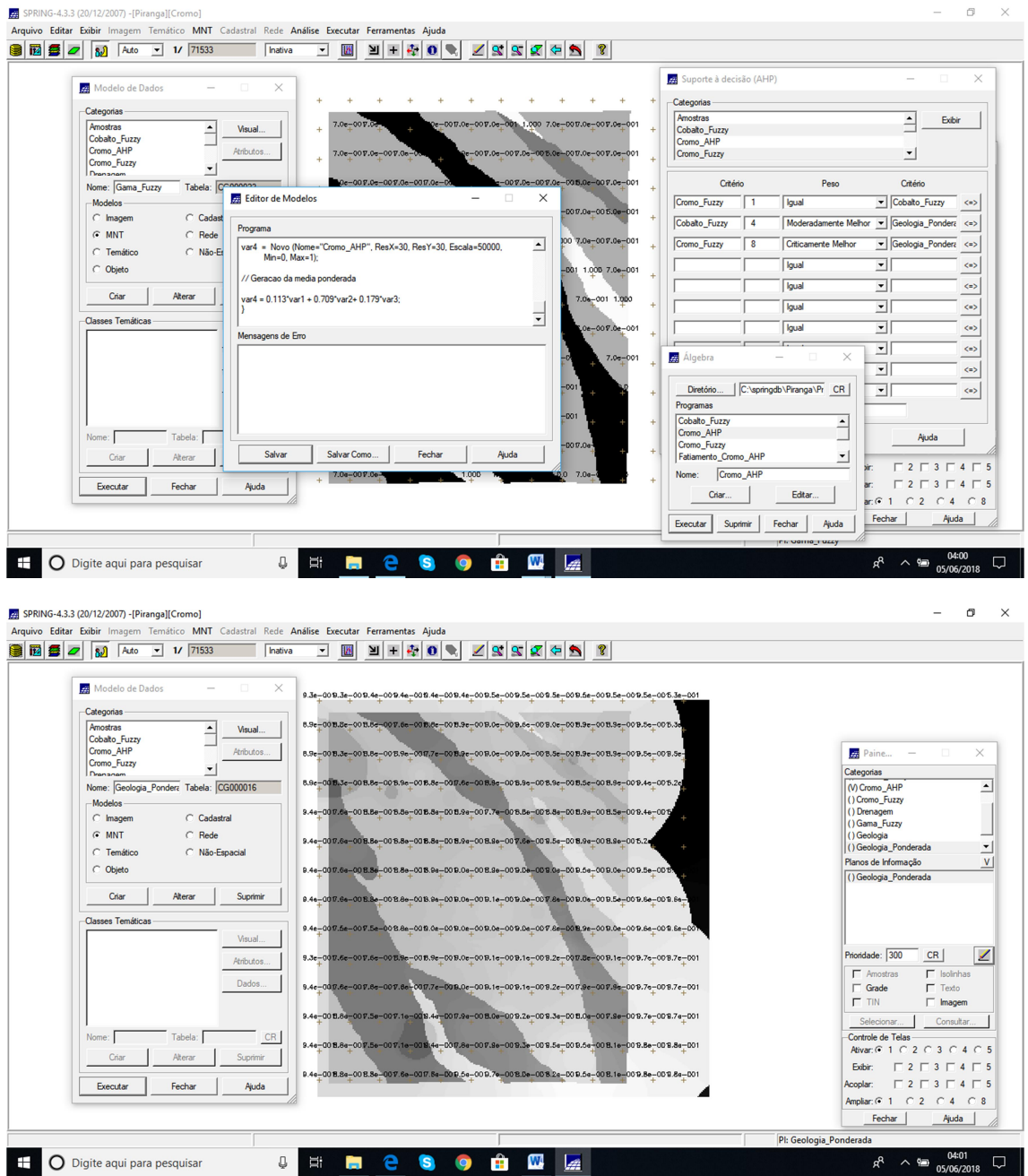

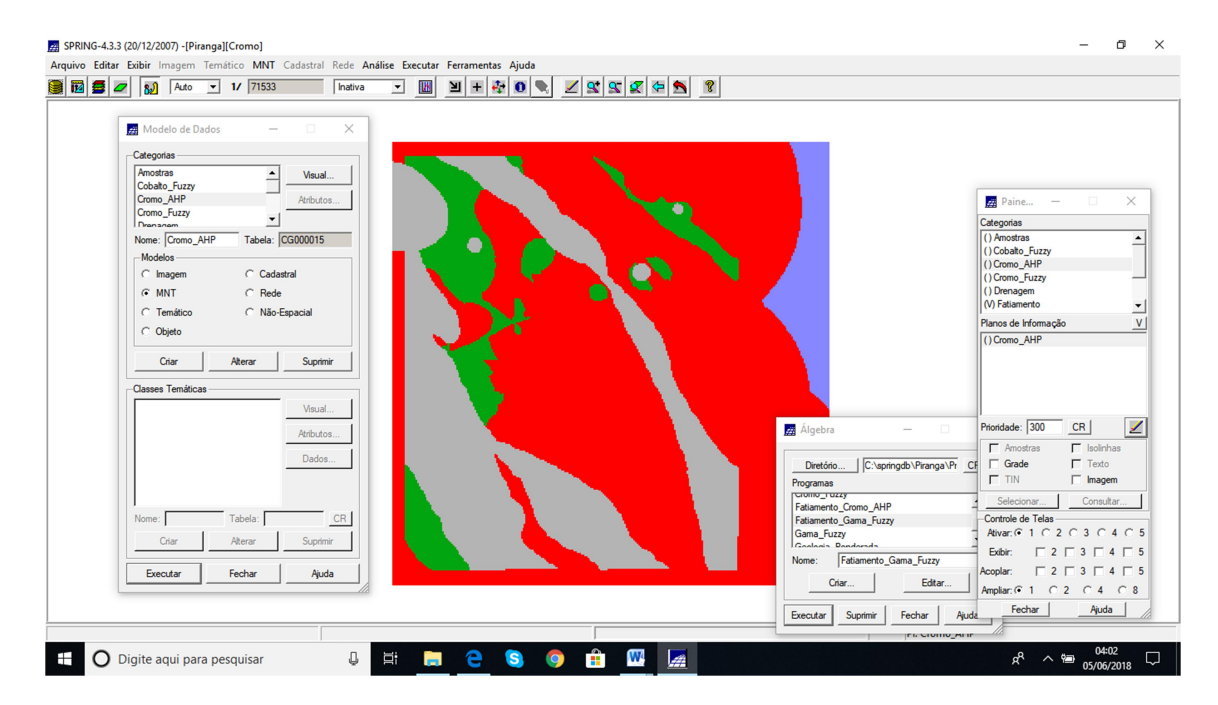

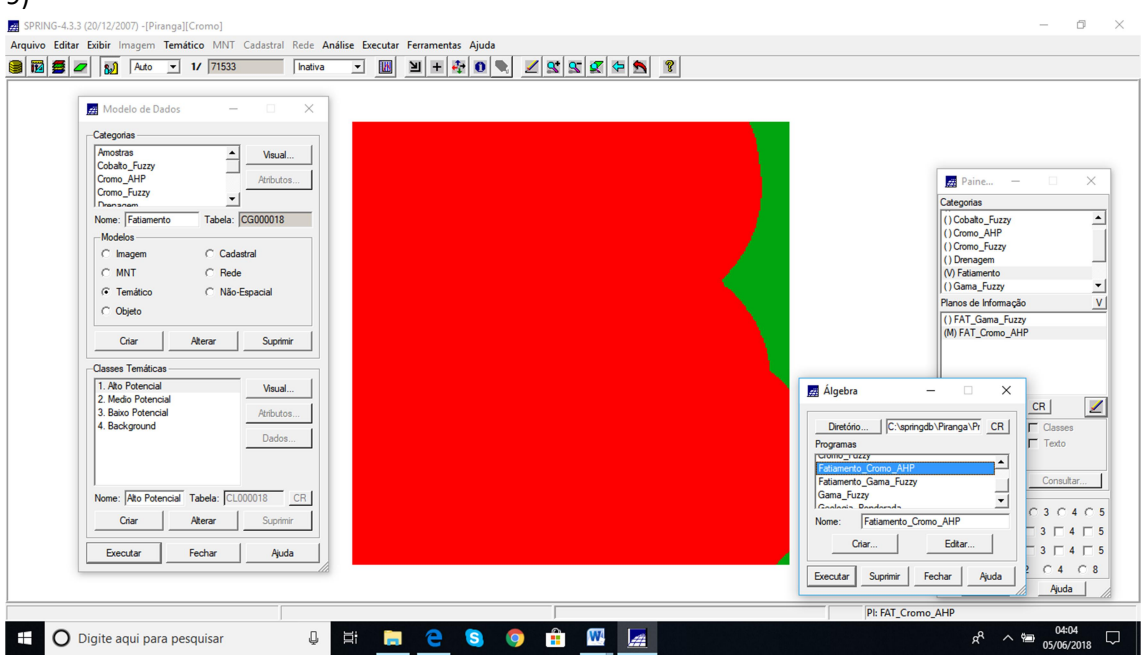